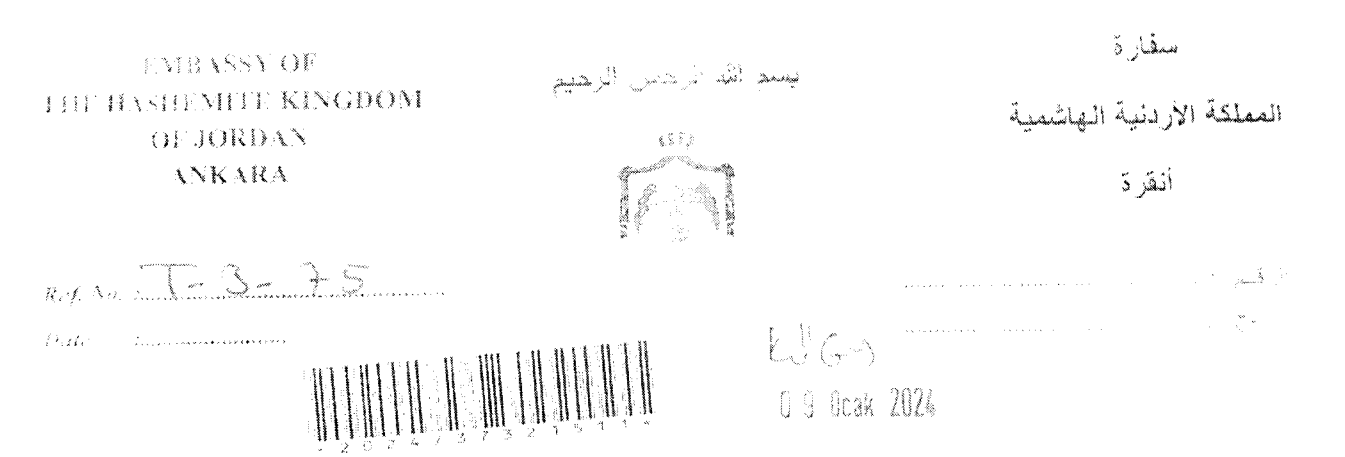

The Embassy of the Hashemite Kingdom of Jordan presents its compliments to the esteemed Ministry of Foreign Affairs of the Republic of Türkiye, and has the honor to enclose herewith an invitation letter from the Yarmouk University, to participate in the "Yarmouk University 4<sup>th</sup> International Education Week", which will be held in the Hashemite Kingdom of Jordan, during the period 23-25/4/2024, at the campus of Yarmouk University, in Irbid city.

Moreover, no fees will be charged for participation in this event, however, each participant will cover his/her travel and accommodation expenses.

For further information, the Embassy has the honor to indicate below the contact details of the event coordinator, Prof. Mwaffaq Otoom/ Director of the International Relations and Projects Office:

Mesnesh Brile Karkin Sakak, No. 18, 06699, Cankura Ankara (Phone: 0690 (17) . [ LAL 1090 (17 Jm 25 51 0090 312 430332" [ Long), ansara a fuogota

In Jory

Mob: 00962 7901 43171 Email:  $iw@vu.edu.io$ For registration: https://iw.yu.edu.jo

The Embassy has the honor to request the esteemed Ministry to provide the attached invitation to the Council of Higher Education of the Republic of Türkiye (YÖK), and to the official and unofficial educational entities.

The Embassy of the Hashemite Kingdom of Jordan avails itself of this opportunity to renew to the esteemed Ministry of Foreign Affairs of the Republic of Türktyest. assurances of its highest consideration.

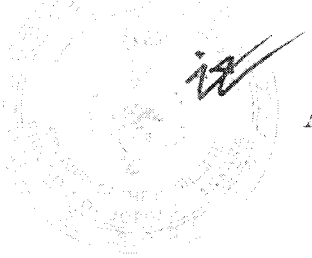

Ankara, 5 Jan 2024

**Encl: Invitation letter** 

## THE MINISTRY OF FOREIGN AFFAIRS OF THE REPUBLIC OF TÜRKİYE/ANKARA 34

## Yarmouk University 4th International Education Week April 23-25, 2024 **Yarmouk University, Irbid JORDAN**

Under the Patronage of H.E. Mr. Nasser Shraideh, Deputy Prime Minister for Economic Affairs and Minister of State for Public Sector Modernization, Yarmouk University organizes its 4th International Education Week during April 23-25, 2024 at the campus of Yarmouk University in Irbid. Jordan.

The event will be a platform for partnerships and networking between all participating institutions. and an opportunity to open channels of collaboration, encourage dialogue and exchange of best practices. We look forward to your fruitful and stimulating discussions and presentations in any of the following topics:

- Equity and Inclusion in Higher Education.
- · Digital Transformation in Higher Education: Trends and Best Practices.
- Toward the Integration of SDGs in Higher Education Strategies.
- · Mobility of Students and Staff: Challenges and Opportunities, including Virtual Exchange.
- Innovation and Employability.

 $\alpha$ 

 $\mathcal{L}$ 

· Boosting Vocational Education and Training.

The event will gather participants from national, regional and international Higher Education Institutions and organizations, international funding agencies, cultural consular, and other relevant stakeholders.

No fee is charged for participation in this event. Each participant will shoulder his/her travel and accommodation expenses. Please feel free to send this message to other parties who might be interested.

For more information, please contact Prof. Mwaffaq Otoom, Director of the International Relations and Projects Office at iw@vu.edu.jo or +962790143171. You can also visit the following website https://iw.vu.edu.jo where you can register and find all details.

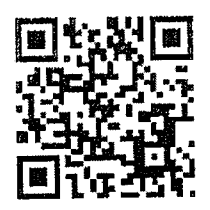